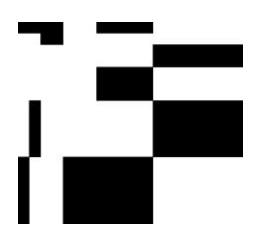

**Insiel** Informatica per il Sistema degli Enti Locali SpA via san Francesco, 43 34133 Trieste tel +39 040 3737111 fax +39 040 3737333 [www.insiel.it](http://www.insiel.it/) info@insiel.it

# **SQL-24** Il linguaggio SQL e il suo utilizzo in ambiente GIS

## obiettivi

Partendo da una breve introduzione dei concetti di base delle basi di dati relazionali, il corso si focalizza sull'uso del linguaggio SQL con istruzione per la definizione delle tabelle, l'inserimento/aggiornamento dei dati ma, soprattutto, l'interrogazione dei dati. Saranno presentati esempi di interrogazioni che fanno uso dei 6 costrutti fondamentali (SELECT, FROM, WHERE, GROUP BY, HAVING, ORDER BY) integrati con i principali operatori e funzioni previste dal linguaggio standard.

Il corso si prefigge di introdurre i concetti di base del linguaggio SQL standard, indipendentemente dallo strumento di gestione di base di dati relazionale che si decide di utilizzare, e di dare un inquadramento generale per poter affrontare poi anche un corso di basi di dati con estensione spaziale (esempio Oracle Spatial o PostGIS).

Durante il corso non saranno presentati operatori e funzioni spaziali, caratteristici delle specifiche estensioni spaziali delle basi di dati, ma verranno mostrati alcuni semplici esempi di utilizzo del linguaggio SQL standard in ambiente GIS (QGIS).

## prerequisiti

Auspicabile: conoscenza di base sulle basi di dati e di QGIS

### durata

3 mezze giornate – 12 ore

### programma

- Base di dati, sistemi di gestione di basi di dati
- Modello logico relazionale: tabelle, vincoli (chiave primaria, NULL, UNIQUE, chiave esterna)

▪ Linguaggio SQL:

- creazione e modifica di tabelle (con vincoli)
- inserimento, modifica e cancellazione dei dati
- interrogazione dei dati:
	- o select, from, where, order by
	- o rinomina di tabelle e attributi
	- o operatore join
	- o group by, having
	- o funzioni aggregate
	- o cenni ad ulteriori operatori standard

▪ Alcuni esempi di applicazione del linguaggio SQL standard in ambiente QGIS